## ึบทที่ 2

#### วิธีการวิจัย (Research Methodology)

ในบทนี้จะกล่าวถึงทฤษฎี แนวความคิด หลักการที่เกี่ยวข้องกับการจำแนกประเภทยาน ี พาหนะ และวิธีการวิจัย โดยเริ่มตั้งแต่การจับภาพและนำภาพที่ได้มาทำการปรับปรุงให้มีความคม ชัดมากขึ้น หลังจากนั้นก็จะนำภาพที่ได้รับการปรับปรุงไปหาตำแหน่งวงล้อของยานพาหนะเพื่อหา ้เพื่อนำไปใช้ในการจำแนกประเภทยานพาหนะและนับ ขนาดของวงส้อและระยะห่างของวงล้อ จำนวนยานพาหนะต่อไป

## 2.1 ทฤษฎีเบื้องต้นที่นำไปสู่การวิจัย

ในการจำแนกประเภทยานพาหนะที่กำลังเคลื่อนที่โดยเทคนิคการประมวลผลภาพ มีทฤษฎี ีที่เกี่ยวข้องหลายทฤษฎีด้วยกัน เช่น การเลือกภาพวีดีทัศน์ การปรับปรุงภาพ การแปลงฮัฟ การจัด กลุ่มแบบเคมีน ฟัซซีลอจิก เป็นต้น

## 2.1.1 การเลือกภาพจากวีดีทัศน์

วีดีทัศน์ที่อยู่ในรูปแบบดิจิตอล (Digital Video) จะได้มาจากระบวนการแปลงสัญญาณอนา ล็อก (Analog) ให้อยู่ในรูปสัญญาณคิจิตอล กระบวณการการแปลงดังกล่าวจะเรียกว่า "คิจิไทเซซั่น (Digitization)" ซึ่งจะใช้อุปกรณ์แปลงสัญญาณทำการสุ่มตัวอย่าง (Sampling) ของสัญญาณเพื่อทำ ี การแปลงเป็นข้อมูลดิจิตอล โดยผลลัพธ์ที่ได้จากการสุ่มตัวอย่างจะได้เป็นตารางค่าดิจิตอลขนาด 640x480 จุด ซึ่งตารางค่าดิจิตอลที่ได้จะเรียกว่า "เฟรม (Frame)" และค่าดิจิตอลที่ได้จากการสุ่มตัว อย่างแต่ละค่าจะเรียกว่า "พิกเซล (pixel)" โดยแต่ละพิกเซลจะเก็บค่าความสว่าง (Brightness) ของ ี เทคโนโลยีของวีดีทัศน์เปลี่ยนไปอย่างมากเมื่อผู้นำในวงการ วีดีทัศน์ ได้รวมตัวกันศึกษา ภาพ Format ใหม่ ในการบันทึก(Video Camcorder) เรียกระบบนี้ว่า DV และสามารถนำไปใช้ประยุกต์ ใช้รวมกันใด้ในระบบตัดต่อของแต่ละค่าย ซึ่งก่อนหน้านี้ ระบบตัดต่อมีการแข่งขั้นกันสูง และ ต่าง ฝ่ายต่างแข่งขั้น กับพัฒนาเพื่อให้ได้มาที่ดีกว่า

DV Tape: นั้นถูกออกแบบมาให้ใช้กับ กล้อง DV และเครื่องเล่นเทป DV (DV desk)ซึ่งมีขนาดเล็ก ี มากเล็กกว่าเทปเพลงที่เราใช้ฟังตามบ้านครึ่งหนึ่ง ซึ่งเราเรียกกันว่า MiniDV DV Compression: การบันทึกเทปในระบบ DV นั้นจะทำการ Compress ไปด้วยในตัวไม่ว่าจะเป็น สื่ออะไรก็ตาม เช่นเทป หรือ Hard-Disk ข้อมูลที่ใช้ในการส่งผ่านในสื่อนี้ ใช้อัตราส่วนที่ 25 Megabits/Sec บางทีเราก็เรียกว่า "DV25"

DV Camcorder (Camera): ปัจจุบันนี้กล้องถ่ายวีดีทัศน์ถูกนำไปใช้ในแบบ Professionals และ Consumer ด้วยความสามารถในการ Compress เท่ากันคือ DV25 ทางผู้ผลิตได้ออกสินค้า ในรูปแบบ นี้มาเรียกชื่อใหม่ เช่น Sony ใช้ชื่อ DVCAM ส่วน Panasonic ใช้ชื่อ DVCPRO ซึ่งสองรูปแบบนี้มี มาตรฐานการ Compress และการบันทึกเหมือนกันเพื่อสนับสนุนการใช้งานในระดับ Professionals ส่วนระดับ Consumer นั้นก็ใช้ ประเภท Mini DV หรือ Handy Cam ซึ่งปัจจบันมืออกมาให้ใช้มาก ำเายและเป็นที่บิยมอย่างมาก

ในวีดีทัศน์หนึ่งๆ จะประกอบด้วยเฟรมจำนวนมากเรียงต่อเนื่องกันไป ในการเลือกภาพจา ึกวีดีทัศน์ก็จะมีการเลือกเฟรมที่ต้องการนำมาเป็นภาพเริ่มต้น (I.) เพื่อใช้สำหรับเปรียบเทียบหาภาพ ที่มีต้องการ ดังสมการที่ 2.1

$$
\Delta_n = \left| I_n - I_0 \right| \tag{2.1}
$$

 $\Delta$  = ค่าความแตกต่างระหว่างภาพที่ต้องการทดสอบกับภาพเริ่มต้น เมื่อ  $I_n$  = ภาพที่ต้องการทดสอบ  $I = \hat{n}$ าพเริ่มต้น

ถ้ามีความแตกต่างระหว่างภาพที่ต้องการทดสอบกับภาพเริ่มต้น  $(\Delta_n)$  มากกว่าค่าเทรช ้ก็จะถือว่าภาพนั้นเป็นภาพที่ต้องการเลือกเพื่อนำมาทำการจำแนกประเภทของ โสกด์ (Threshold) ยานพาหนะ

$$
M = \begin{cases} I_n, & \Lambda_n \ge T \\ 0, & \Lambda_n < T \end{cases} \tag{2.2}
$$

เมื่อ 
$$
M = \hat{n}\hat{n}^{\dagger} \hat{n} \hat{\delta} \hat{n}
$$
กการเปรียบเทียบ  
\n $\Delta_n = \hat{n} \hat{n} \hat{n}$ วามแตกต่างระหว่างภาพที่ต้องการทดสองทับภาพเริ่มต้น  
\n $I_n = \hat{n} \hat{n} \hat{n} \hat{\delta} \hat{n}$   
\n $T = \hat{n} \hat{n} \hat{n} \hat{n} \hat{\delta}$ 

## 2.1.2 การปรับปรุงภาพ (Gonzalez and Woods, 1992)

ในกรณีที่ภาพใม่มีความคมชัด สามารถนำภาพมาปรับปรุงคุณภาพใหม่ด้วยการทำ Histogram Equalization ซึ่งจะเป็นวิธีการในการกระจายความสว่างของพิกเซลใหม่เพื่อเพิ่มความ นั่นก็คือ ถ้าฮิสโตรแกรมของภาพมีจุดยอดหลายจุดยอด เมื่อทำ Histogram คมชัดของภาพ ิ สว่างของภาพ โดยสมการที่ใช้ในการทำ Histogram Equalization มีดังนี้

$$
S_k = \sum_{j=0}^{k} \frac{n_j}{n}; \quad k = 0, 1, 2, \dots, L-1
$$
 (2.3)

เมื่อ 
$$
L = \text{ด้านวนระคับความเข็มทั้งหมาย $S_k = \text{ เอาท์พุต$   
 $n = \text{ดำนวนพิกเซลทั้งหมด$   
 $n_j = \text{ ศลรวมฮิสโตรแกรม ในระคับ j$
$$

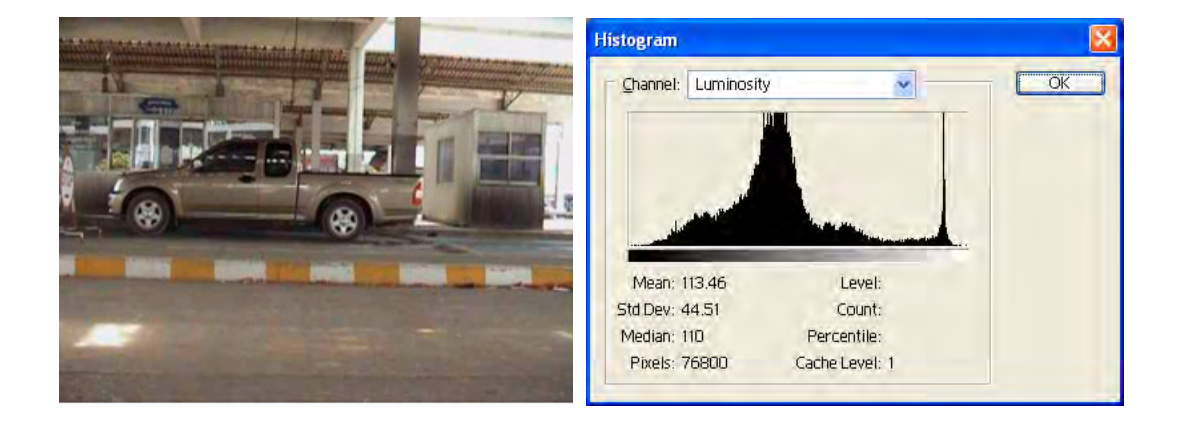

# รูปที่ 2.1 ภาพยานพาหนะและฮิสโตรแกรมก่อนการทำ Histogram Equalization

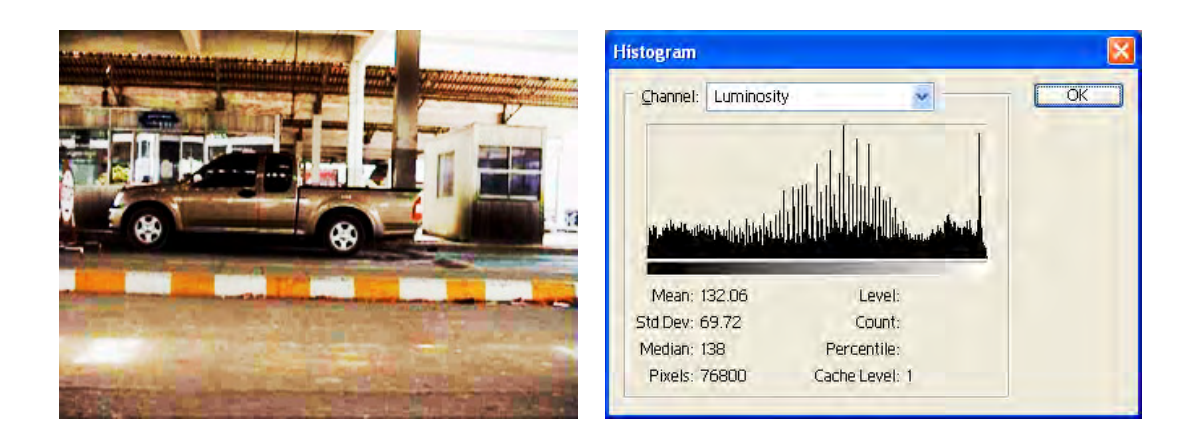

รูปที่ 2.2 ภาพยานพาหนะและฮิสโตรแกรมหลังการทำ $\,$ Histogram $\,$ Equalization

## 2.1.3 การแปลงภาพสีเป็นภาพระดับเทา

การแปลงภาพสีแบบ RGB เป็นภาพระดับเทา (Gray-scale image) เป็นการปรับให้ภาพ ี แสดงถึงค่าความสว่าง (Brightness) ของภาพเพียงอย่างเดียวเท่านั้น โดยปราศจากข้อมูลสีของภาพ ี่ซึ่งค่าความสว่างของภาพโดยทั่วไปมักจะประกอบด้วยค่าความสว่างที่แตกต่างกัน 256 ระดับ นั่นกึ ์คือ จะมีค่าตั้งแต่ 0 ถึง 255

ในการเปลี่ยนภาพสีแบบ RGB เป็นภาพระคับเทานี้ ใช้หลักการของโมเดลสี YIQ ซึ่งใช้องค์ ี ประกอบ Y ที่แสดงถึงค่าความสว่าง ดังนั้นค่าระดับเทาที่ได้ในที่นี้จึงสามารถคำนวณจากการแปลง ี ค่าสีในภาพจากโมเดลสี RGB เป็นค่า Y ในโมเดลสี YIO นั่นเอง การแปลงภาพสีเป็นภาพระดับเทา นี้สามารถแสดงได้ดังสมการที่ 2.4

 $(2.4)$ 

| Gray = 0.299R + 0.587G + 0.114B | (2.4) |                                            |                                       |
|---------------------------------|-------|--------------------------------------------|---------------------------------------|
| เมื่อ                           | Gray  | =                                          | ค่าระคับเทาที่ได้จากการคำนวณของพิกเซล |
| $R$                             | =     | ค่าสีแดง (Red) ในโมเดลสี RGB ของพิกเซล     |                                       |
| $G$                             | =     | ค่าสีเขียว (Green) ในโมเดลสี RGB ของพิกเซล |                                       |

2.1.4 การตรวจหาขอบภาพ (Edge Detection) (Jain, Kasturi and Schunck, 1995)

ขอบภาพ คือชุดของพิกเซลที่ต่อๆ กัน ซึ่งจะอยู่บนขอบระหว่างแต่ละพื้นที่ในภาพ โดยขอบภาพจะช่วยอธิบายถึงรูปร่าง ลักษณะ ขนาดและอื่นๆ ของภาพ การตรวจหาขอบภาพเป็น ์ ขั้นตอนแรกของการแยกภาพเป็นส่วนๆ (Image Segmentation) ซึ่งในปัจจุบันการตรวจหาขอบภาพ จะแบ่งเป็น 2 วิธี คือ การหาอนุพันธ์อันดับหนึ่งและการหาอนุพันธ์อันดับสอง

2.1.4.1 การตรวจหาขอบภาพด้วยการหาอนุพันธ์อันดับหนึ่ง (First Order Derivation) โดย จะมีการหาขอบภาพในทิศทางแนวนอน (Horizontal) และแนวตั้ง (Vertical) ซึ่งจะเรียกว่าเป็นการ หา Gradient ของภาพ โดยจะแสดงในรูปของเวกเตอร์ได้ดังนี้

 $f(x, y) = \dot{\mathsf{n}}$ าความเข้มแสงของพิกเซลตำแหน่ง (x,y)

$$
\nabla f = \begin{bmatrix} H_h(x, y) \\ H_v(x, y) \end{bmatrix} = \begin{bmatrix} \frac{\partial}{\partial x} f(x, y) \\ \frac{\partial}{\partial y} f(x, y) \end{bmatrix}
$$
(2.5)

โดยที่  $\frac{\partial}{\partial x} f(x, y)$  จะเป็นการหาขอบภาพในทิศทางแนวนอน (x) และ  $\frac{\partial}{\partial y} f(x, y)$  จะ เป็นการหาขอบภาพในแนวแกนตั้ง  $\left\langle y\right\rangle$  ส่วนทิศทางของการตรวจหาขอบภาพจะแสดงดังสมการ 2.6

$$
\theta = \tan^{-1} \left[ \frac{H_{\nu}(x, y)}{H_{h}(x, y)} \right]
$$
\n(2.6)

เมื่อ = ทิศทางของการตรวจหาขอบภาพ  $\theta$ 

ในการตรวจหาขอบภาพค้วยวิธีการหาอนุพันธ์อันคับหนึ่ง จะมีค้วยกันหลายวิธีซึ่งแต่ละวิธี จะแตกต่างกันที่ค่า Mask Coefficient ที่นำมาใช้ในการกระทำ (Convolution) รอบๆ จุดพิกเซล ภาย ในภาพ เช่น

การหาขอบภาพด้วย Sobel จะใช้ค่า Mask Coefficient ดังนี้

$$
\begin{bmatrix}\n1 & 2 & 1 \\
1 & 2 & 1\n\end{bmatrix}\n\begin{bmatrix}\n-1 & -2 & -1 \\
0 & 0 & 0 \\
1 & 2 & 1\n\end{bmatrix}\n\begin{bmatrix}\n1 & 2 & 1 \\
0 & 0 & 0 \\
-1 & -2 & -1\n\end{bmatrix}
$$
\n1.11.11

\n1.11.11

\n1.11.11

\n1.11.11

\n1.11.11

\n1.11.11

\n1.11.11

\n1.11.11

\n1.11.11

\n1.11.11

\n1.11.11

\n1.11.11

\n1.11.11

\n1.11.11

\n1.11.11

\n1.11.11

\n1.11.11

\n1.11.11

\n1.11.11

\n1.11.11

\n1.11.11

\n1.11.11

\n1.11.11

\n1.11.11

\n1.11.11

\n1.11.11

\n1.11.11

\n1.11.11

\n1.11.11

\n1.11.11

\n1.11.11

\n1.11.11

\n1.11.11

\n1.11.11

\n1.11.11

\n1.11.11

\n1.11.11

\n1.11.11

\n1.11.11

\n1.11.11

\n1.11.11

\n1.11.11

\n1.11.11

\n1.11.11

\n1.11.11

\n1.11.11

\n1.11.11

\n1.11

 $\begin{bmatrix} -1 & 0 & 1 \end{bmatrix}$ 

1 0 1

 $\overline{\phantom{a}}$ 

 $\overline{\phantom{a}}$ 

 $\begin{bmatrix} 1 & 0 & -1 \end{bmatrix}$ 

 $1 \t 0 \t -1$ 

 $\begin{bmatrix} 1 & 0 & - \end{bmatrix}$ 

การหาขอบภาพด้วย Prewitt จะใช้ค่า Mask Coefficient ดังนี้

−

-1--"- Hh (x,y) ." − − − 1 1 1 0 0 0 1 1 1 ." −1 −1 −1 0 0 0 1 1 1 -1-) H<sup>v</sup> (x,y) ." − − − 1 0 1 1 0 1 1 0 1 ." − − − 1 0 1 1 0 1 1 0 1

นอกจากนี้ยังมีการหาขอบภาพที่นิยมใช้กันอีกหลายวิธี เช่น การขอบภาพค้วยวิธี Canny Edge Detector ซึ่งเป็นวิธีที่สามารถหาขอบภาพใด้อย่างดีวิธีหนึ่ง

2.1.4.2 การตรวจหาขอบภาพด้วยการหาอนุพันธ์อันดับสอง (Second Order Derivation) จะมี การนำสมการที่ผ่านการอนุพันธ์อันคับหนึ่งมาหาค่าอนุพันธ์อีกครั้ง ซึ่งจะได้สมการดังนี้

$$
\nabla^2 f = \begin{bmatrix} \frac{\partial^2}{\partial x} f(x, y) \\ \frac{\partial^2}{\partial y} f(x, y) \end{bmatrix}
$$
 (2.7)

ี สำหรับตัวอย่างของการหาขอบภาพด้วยอนุพันธ์อันดับสอง คือ Laplacian ซึ่งใช้ค่า Mask Coefficient ดังนี้

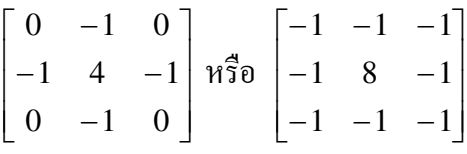

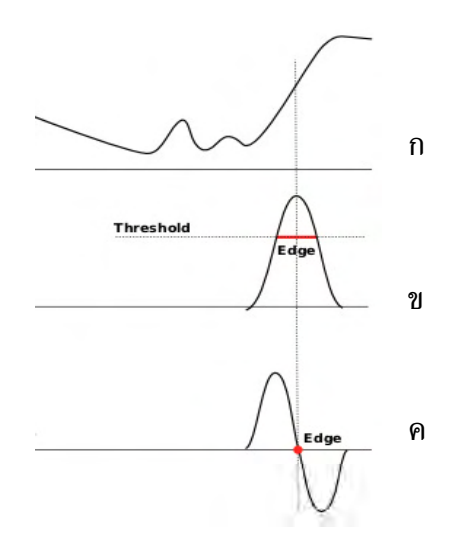

รูปที่ 2.3 ก-ค ความแตกต่างของระดับความเข้มของสีและการหาขอบภาพ

ิจากรูปที่ 2.3 ก จะแสดงถึงความแตกต่างของระดับความเข้มของสีภายในภาพ และเมื่อทำ ึการตรวจหาขอบภาพด้วยการหาอนุพันธ์อันดับหนึ่ง จะมีการพิจารณาความเป็นขอบภาพด้วยการ เปรียบเทียบกับค่าเทรชโฮลด์ดังแสดงในรูปที่ 2.3 ข และสำหรับการตรวจหาขอบภาพด้วยวิธีการ หาอนุพันธ์อันดับสองตำแหน่งที่จะเป็นขอบภาพจะเป็นตำแหน่งที่เป็น Zero Crossing ดังรูปที่ 2.3 ค

ในงานวิจัยนี้ได้ใช้โปรแกรม Matlab ช่วยในการหาขอบภาพตัวอย่าง ซึ่งมีคำสั่งที่ใช้ในการ หาขอบทั้งหมด 4 วิธี ดังนี้ Sobel, Prewitt, Laplacian of Gaussian และ Canny

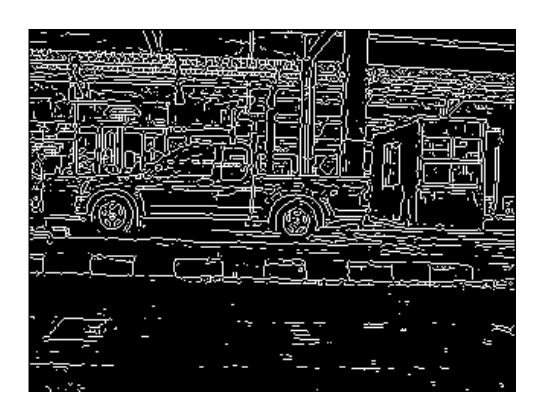

รูปที่ 2.4 ก การหาขอบภาพด้วยวิธี Sobel

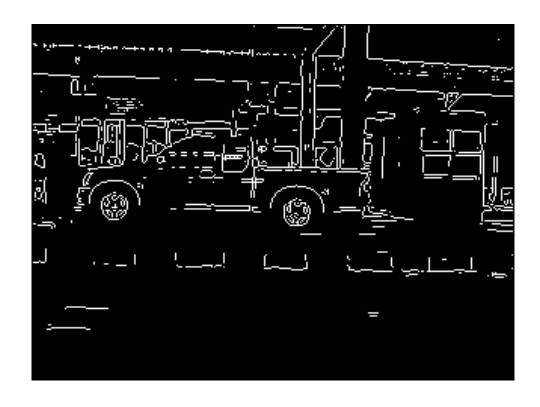

# รูปที่ 2.4 ข การหาขอบภาพด้วยวิธี Prewitt

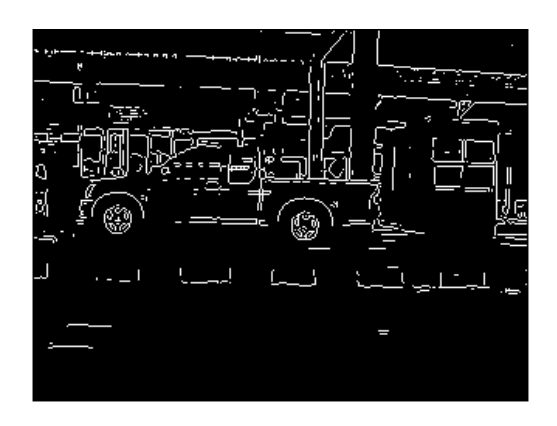

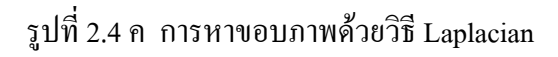

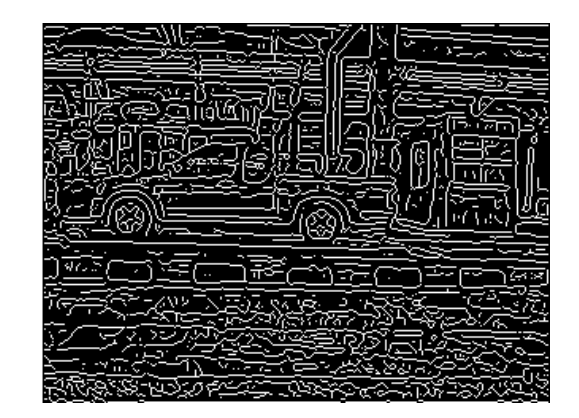

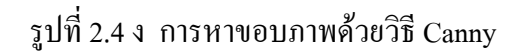

รูปที่ 2.4 ก-ง การหาขอบภาพด้วยวิธีต่าง ๆ

ในงานวิจัยนี้ใช้การหาขอบภาพด้วยวิธี Sobel เนื่องจากผลที่ได้จากการหาขอบภาพเหมาะ ี กับการนำไปหาวงกลมด้วยวิธีการแปลงฮัฟ แต่สำหรับการหาขอบภาพด้วยวิธี Prewitt และการหา ขอบภาพด้วยวิธี Laplacian ให้ลายละเอียดเส้นน้อยเกินไป ในขณะที่การหาขอบภาพด้วยวิธี Canny ให้ลายละเอียดของเส้นมากเกินไป

### 2.1.5 เทคนิคการแปลงฮัฟ (Hough Transform) (Jain, Kasturi and Schunck, 1995)

ี การแปลงฮัฟเป็นวิธีการที่ยอมรับเป็นมาตรจานในการตรวจสอบภาพในทางวิชาการด้าน Computer image processing โดย การแปลงฮัฟ ได้ถกคิดค้นและพัฒนาจาก P.V.C Hough ในปี 1962 และได้มีการพัฒนา การแปลงฮัฟ ออกเป็นร่นต่างๆ เพื่อทำงานที่แตกต่างกันด้าน มีการนิยาม ้ ความหมาย การแปลงฮัฟไว้แตกต่างกันหลายความหมายดังต่อไปนี้

ึการแปลงฮัฟ คือ เครื่องมือมาตรฐานในการวิเคราะห์ภาพต้นแบบโดยการตรวจสอบจาก ขอบเขตของภาพต้นแบบทั้งหมด ด้วยวิธีการแปลงภาพที่ต้องการเป็นค่าพารามิเตอร์ชนิดหนึ่งแล้ว ทำการเปรียบเทียบกับภาพต้นแบบ วิธีนี้จะมีประโยชน์ในการตรวจสอบหาภาพที่มีความไม่ชัดเจน และขาดความสมบรณ์

ิการแปลงฮัฟคือ กระบวนการที่ใช้ในการตรวจสอบ และรวมจดที่เป็นขอบของภาพ (Edge point) โดยจะเรียกวิธีการนี้ว่า การตรวจจับขอบภาพ (Edge detector) และทำการหาเส้นที่มีจุดของ ขอบกาพเหบือบกับ

้การแปลงฮัฟคือ เทคนิคการตรวจสอบวัตถุโดยรูปร่างที่รับการยอมรับในกาตรวจหาได้ คือ ้เส้นตรง วงกลม วงรี หรือรปแบบที่ตรงกับต้นแบบที่ต้องการ โดยวิธี การแปลงฮัฟ จะใช้หลักการ ที่ได้จากการพิจารณาตารางที่กำหนดขึ้นซึ่งจะแตกต่างกันในแต่ละชนิดของวัตถ โหวต $(Vote)$ โดยหลักการทำงานของเทคนิค การแปลงสัฟ \_ มีดังนี้

# ขั้นตอนวิธี : ขั้นตอนการแปลงสัฟ

- 1. เลือกค่าพารามิเตอร์ของสมการที่เหมาะสมกับภาพและสร้างตารางของค่าพารามิเตอร์นั้น
- 2. กำหนดค่าเริ่มต้นในตารางพารามิเตอร์ของสมการให้เท่ากับศนย์
- ่ 3. เพิ่มค่าในตารางครั้งละ 1 สำหรับตำแหน่งที่ได้จากการคำนวณสมการ
- ่ 4. หาตำแหน่งในตารางที่มีค่ามากที่สุดอยู่เพื่อใช้เป็นค่าของพารามิเตอร์ในสมการ

### การตรวจหาเส้นตรงด้วยเทคนิค การแปลงฮัฟ (Jain,Kasturi and Schunck, 1995)

จากสมการเส้นตรง  $v = mx + c$  ค่าของ x และ y เป็นค่าที่กำลังพิจารณาและทราบค่า ้ เนื่องจากเป็นตำแหน่งใดๆ ในภาพ แต่สำหรับค่าพารามิเตอร์ m (ความชัน) และ c เป็นค่าที่

ี ต้องการหา ซึ่งจากสมการจะมีการสร้างตารางความสัมพันธ์ระหว่างค่า m กับ c และจะทำการหา ้ค่าความสัมพันธ์ที่มากที่สคมาสร้างเป็นสมการเส้นตรง

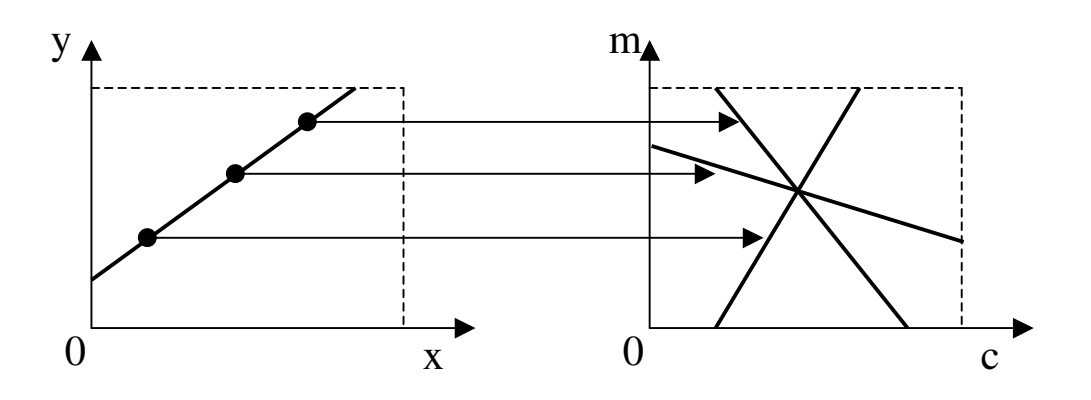

รูปที่ 2.5 การตรวจหาเส้นตรงด้วยเทคนิคการแปลงฮัฟ

# ์ขั้นตอนวิธี : ขั้นตอนการตรวจหาเส้นตรงด้วยการแปลงฮัฟ

1. กำหนดค่าพารามิเตอร์สำหรับสมการเส้นตรง โดยจะเลือกค่า m และ c ที่เหมาะสม สำหรับกาพ

2. สร้างอาร์เรย์ M(m,c) และกำหนดทุกช่องของอาร์เรย์เท่ากับศูนย์

่ 3. สำหรับแต่ละจุดเส้นขอบภาพจะถูกนำมาคำนวณในสมการ และทำการเพิ่มค่าในอาร์เรย์  $M(m,c) = 1$  ในตำแหน่งที่ได้จากการคำนวณจากสมการ  $c = v-mx$ 

4. หาค่าที่มากที่สุดของอาร์เรย์ M เพื่อนำค่าตำแหน่งของอาร์เรย์นั้นมาเป็นค่าของพารา มิเตอร์ m และ c

### การตรวจหาวงกลมด้วยเทคนิค การแปลงฮัฟ (Jain Kasturi and Schunck, 1995)

จากสมการเส้นวงกลม  $(x-a)^2 + (y-b)^2 = r^2$  ค่าของ x และ y เป็นค่าที่กำลัง พิจารณา แต่ค่า a (ระยะห่างของจุดศูนย์ของวงกลมกับแกน x) ค่า b (ระยะห่างของจุดศูนย์ของวง กลมกับแกน y) และ r (รัศมีของวงกลม) เป็นค่าที่ต้องการหา จะเห็นว่ามีค่าพารามิเตอร์ที่มีผลต่อ ี การตรวจหาวงกลมถึงสามค่า - ซึ่งจะทำให้การสร้างตารางเพื่อคำนวณหาค่าความสัมพันธ์เกิดความ ยุ่งยาก ดังนั้นจึงมีการปรับลดจำนวนพารามิเตอร์ นั่นคือ จากสมการวงกลม

$$
(x-a)^2 + (y-b)^2 = r^2
$$
 (2.8)

จะได้ว่า

$$
x = a + r \cos \theta \tag{2.9}
$$

$$
y = b + r \sin \theta \tag{2.10}
$$

คูณสมการ (2.9) ค้วย  $\sin\theta$  จะได้ว่า

$$
x\sin\theta = a\sin\theta + r\sin\theta\cos\theta\tag{2.11}
$$

คูณสมการ (2.10) ค้วย  $\cos\theta$  จะได้ว่า

$$
y\cos\theta = b\cos\theta + r\sin\theta\cos\theta\tag{2.12}
$$

สมการ  $(2.11)$ - $(2.12)$ 

$$
x\sin\theta - y\cos\theta = a\sin\theta - b\cos\theta
$$
 (2.13)

สมการ (2.13) หารค้วย  $\cos\theta$ 

$$
x \tan \theta - y = a \tan \theta - b
$$

$$
b = y + (a - x)\tan\theta\tag{2.14}
$$

โดย 
$$
\theta = \tan^{-1} \left[ \frac{H_v(x, y)}{H_h(x, y)} \right]
$$
 ที่ได้จากการทางอบภาพที่พิกเซล  $(x, y)$ 

ซึ่งจากสมการจะมีการสร้างตารางความสัมพันธ์ระหว่าง  $\it{a}$  กับ  $\it{b}$ และจะทำการหาค่า ีความสัมพันธ์ที่มากที่สุดมาเป็นสมการวงกลม

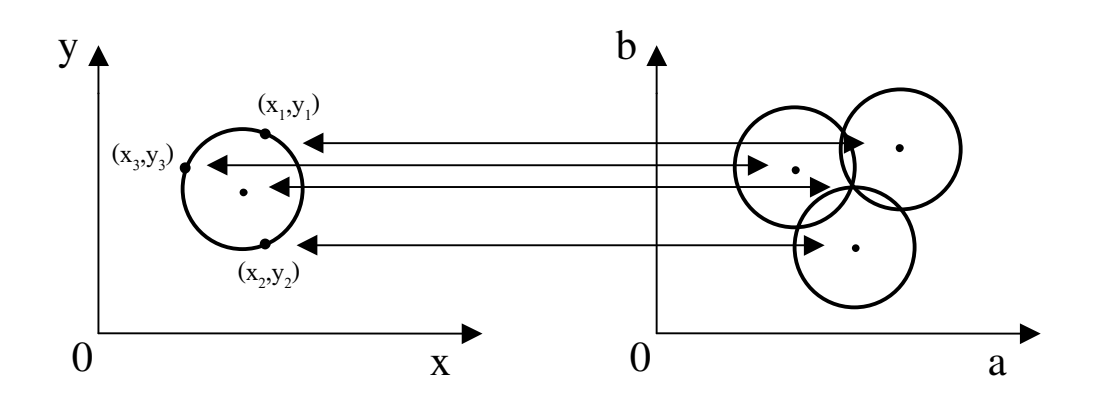

รูปที่ 2.6 การตรวจหาวงกลมด้วยเทคนิคการแปลงฮัฟ

ิจากรูปที่ 2.6 แสคงถึงวิธีการตรวจหาวงกลมโดยการนำค่าพิกเซลในภาพไปคำนวณหาจุด ศูนย์กลางของวงกลมโดยการโหวตใน Hough Space โดยใน Hough Space ของวงกลมจะประกอบ ้ด้วยพิกัดจุดศูนย์กลางของวงกลม โดยพิกัดที่ได้รับการลงคะแนนเสียงมากที่สุดจะถูกนำมาพิจารณา ้เป็นจุดศูนย์กลางของวงกลม โดยวิธีการตรวจหาวงกลมด้วยวิธีการแปลงฮัฟแสดงในรูปที่ 2.8

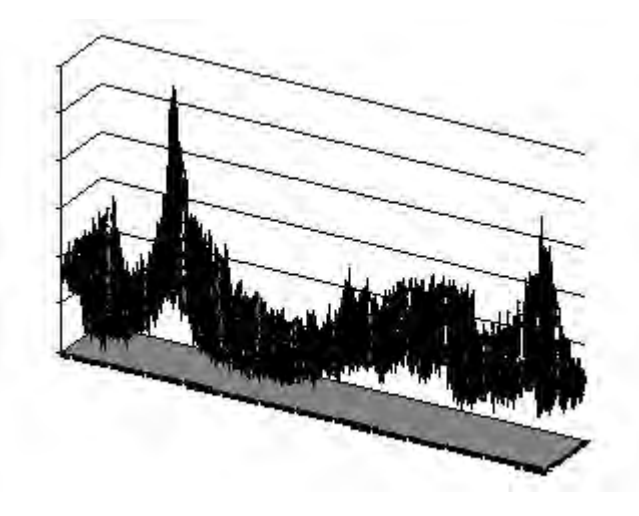

# รูปที่ 2.7 ผลการลงคะแนนใน Hough Space

ิ สำหรับการเลือกพิกัดใน Hough Space ที่ได้รับการลงคะแนนเสียงมากที่สุด จะมีการใช้วิธี การที่เรียกว่า "สันปันน้ำ (Watershed)" โดยจะมีการกำจัดค่าที่น้อยออกไปก่อน เสมือนน้ำที่ท่วม หลังจากนั้นก็หาค่าที่เป็นยอดเพื่อนำมาหาตำแหน่งพิกัดที่ได้รับ เพื่อให้เหลือเฉพาะสันที่เป็นยอค การลงคะแนนเสียงมากที่สุด

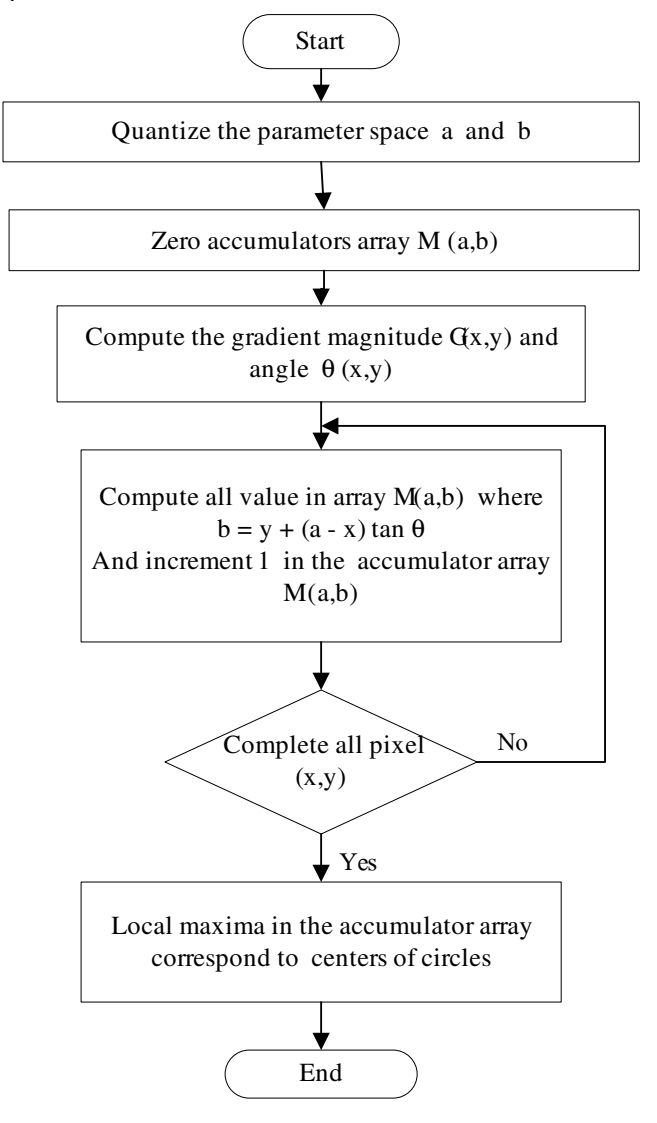

รูปที่ 2.8 การตรวจสอบหาวงกลมด้วยเทคนิคการแปลงฮัฟ

2.1.6 การจำแนกประเภทข้อมูล (Data Classification) (O. Duda, E. Hart and G. Stork,  $2001)$ 

ึการจำแนกประเภทข้อมูล เป็นการวิเคราะห์เพื่อจำแนกข้อมูลเป็นประเภทกลุ่มข้อมูล ซึ่งใน ึการจำแนกประเภทข้อมล สามารถคำเนินการได้ 2 ลักษณะ คือ

#### 2.1.6.1 HUU Supervised Classification

การจำแนกประเภทข้อมลแบบ Supervised classification หมายถึง การจำแนกประเภทข้อ ้มูล โดยที่ผู้วิเคราะห์จะต้องกำหนดข้อมูลตัวอย่าง (Training area) หรือข้อมูลต้นแบบของข้อมูลแต่ ิละประเภทให้กับคอมพิวเตอร์ เพื่อคำนวณค่าสถิติต่างๆ ของข้อมล เช่น Mean, Standard deviation และ Covariance Matrix เป็นต้น โดยค่าสถิติดังกล่าวจะถกนำไปเป็นตัวแทนสำหรับการจำแนก ประเภทข้อมูลของทั้งหมด

#### 2.1.6.2 U1111 Unsupervised Classification

การจำแนกประเภทข้อมลแบบ Unsupervised Classification หมายถึง การจำแนกประเภท ้ข้อมลที่ผ้วิเคราะห์ไม่ต้องกำหนดข้อมลตัวอย่างของแต่ละประเภทข้อมล ให้กับคอมพิวเตอร์ แต่จะ ้กำหนดให้มีความหลากหลายของประเภทข้อมูล (Heterogeneous) ภายในพื้นที่ศึกษา ิจากบั้นก็ ้คำนวณค่าสถิติของแต่ละประเภทข้อมูล ที่หลากหลายเพื่อใช้ในการจำแนกข้อมูลแล้วทำการจัดกลุ่ม ้เพื่อแบ่งประเภทข้อมูลตามที่กำหนด

การจัดกลุ่มข้อมูล (Clustering) เป็นขั้นตอนที่การกำหนดจำนวนกลุ่มข้อมูลให้กับ ึ คอมพิวเตอร์ และกำหนดข้อมลตัวอย่างที่มีคณลักษณะที่หลากหลาย ครอบคลมทกกล่มข้อมล อาจ ้เป็นข้อมูลบางส่วน หรือข้อมูลทั้งหมดก็ได้ การแบ่งกลุ่มข้อมูลตามลักษณะข้อมูลแล้วคำนวนหาจุด ศูนย์กลางของแต่ละกลุ่ม การคำนวณจะกระทำซ้ำหลายๆครั้ง จนกว่าจะได้ผลเป็นที่พอใจ คือได้กลุ่ม ข้อมูลที่มีค่า Spectral separability สูงสุด

ิการจัดกลุ่มแบบเคมีน (K-mean clustering) เป็นการแบ่งกลุ่มข้อมูลที่มีการกำหนดจำนวน ึกลุ่มของข้อมูลที่ต้องการแบ่ง โดยเริ่มต้นจะมีการกำหนดข้อมูลที่เป็นเสมือนเป็นจุดศูนย์กลางของ ข้อมูลแต่ละกลุ่ม และจะมีการคำนวณหาระยะห่างระหว่างข้อมูลแต่ละตัวกับจุดศูนย์กลางของแต่ ิละกลุ่มเพื่อทำการจัดกลุ่มข้อมูล โดยข้อมูลจะถูกจัดเข้ากลุ่มข้อมูลที่มีระยะห่างกับจุดศูนย์กลางของ ึกลุ่มข้อมูลที่น้อยที่สุด ซึ่งแสดงตามรูป 2.9

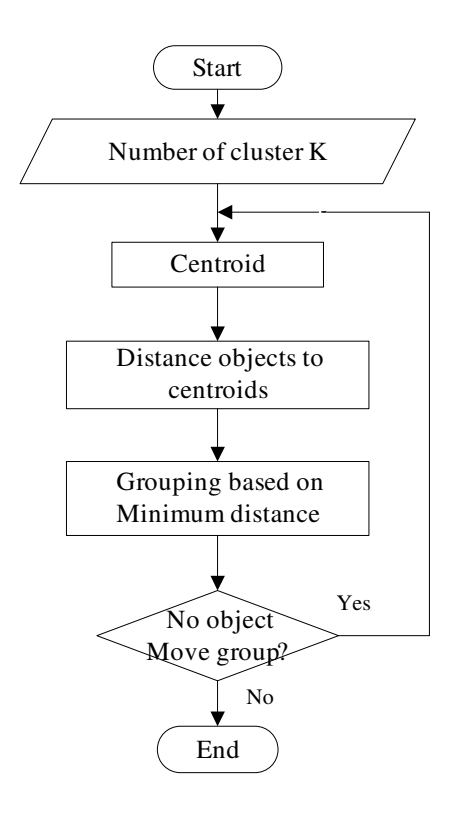

รูปที่ 2.9 การแบ่งกลุ่มแบบเคมีน

## 2.1.7 ทฤษฎีฟัชซี่ลอจิก (J. Ross, 1995)

ทฤษฎีฟัซซี่ลอจิก เป็นตรรกศาสตร์รูปแบบที่มีลักษณะสอดคล้องกับการให้เหตุผลที่มักจะมี ลักษณะคลุมเครือในเชิงปริมาณ (Quantitative) เช่น หากมีคำถามว่ารู้สึกร้อนหรือหนาว คำตอบที่ ้อยากจะตอบอาจจะเป็นร้อนนิคๆ หรือกำลังคี ซึ่งจะเห็นว่าคำตอบไม่สามารถชี้ชัดไปได้ว่าร้อน หรือหนาว นั้นก็คือว่าในหลายๆ กรณีมนุษย์เรามีลักษณะการใช้ตรรกศาสาตร์แบบมีน้ำหนัก คือ มี ิการให้ระดับความเป็นไปได้ของตรรกะว่ามีลักษณะเช่นใด มาก ปานกลาง หรือน้อย ซึ่งจากเดิม ี่ ที่ตรรกศาสตร์โดยทั่วไปมีคำตอบที่เป็นไปได้เพียง 2 คำตอบ คือ จริงหรือเท็จ (0 หรือ 1) โดยที่เซต ้คำตอบมีลักษณะเป็นคริซ์ปเซต (Crisp set) ทำให้การนำตรรกศาสตร์แบบดั้งเดิมมาประยุกต์ใช้มีข้อ ้จำกัด คังนั้นในแนวคิดของตรรกะแบบฟัซซี่ซึ่งเปิดให้มีกำตอบของตรรกะแบบมีน้ำหนักโดยอยู่ใน ระดับใดก็ได้ระหว่างคำตอบสองคำตอบของตรรกะแบบเดิม เซตของคำตอบในตรรกะแบบฟัซซี่นี้ จะเป็นเซตของจำนวนจริงที่มีค่าอยู่ในช่วง [0,1] ซึ่งถูกนำมาประยุกต์ใช้กับงานที่มีลักษณะของคำ ตอบที่มีความคลุมเครือ

ฟังก์ชั่นความเป็นสมาชิก (Membership Function) และค่าระดับความเป็นสมาชิก (Grade of Membership) ของสิ่งที่กำลังพิจารณาตามแนวความคิดของฟัซซี่ลอจิกนั้น ตัวแปรอิสระแต่ละตัวจะ สามารถมีความเป็นไปได้มากกว่าหนึ่งเหตุการณ์ นั้นก็คือ ตัวแปรอิสระหนึ่งตัวสามารถเป็นตัวแปร สำหรับฟังก์ชั่นความเป็นสมาชิกได้มากกว่าหนึ่งฟังก์ชั่น

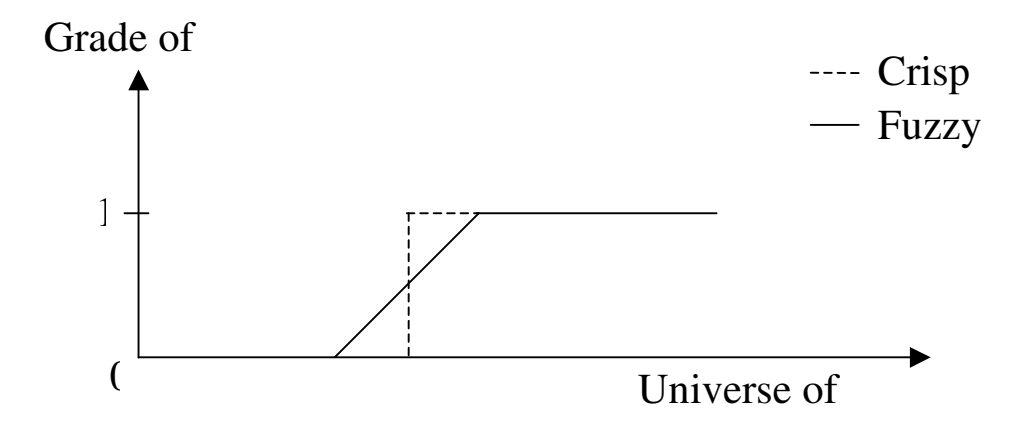

รูปที่ 2.10 เปรียบเทียบฟังก์ชั่นความเป็นสมาชิกของฟัซซี่ลอจิกกับตรรกศาสตร์แบบเดิม

ตัวดำเนินการแบบฟัซซี่ (Fuzzy Operators) การดำเนินการระหว่างค่าตรรกะของฟัซซี่ เป็น การคำเนินการกับเลขจำนวนจริงเท่านั้น ซึ่งตัวคำเนินการพื้นฐานที่มักจะพบเห็นอยู่เสมอคือ AND (หรือ Intersection) ระหว่างเซ็ต และ OR (หรือ Union) ระหว่างเซ็ต โดยที่การดำเนินการพื้นฐานนี้ จะถูกนำไปใช้ใน กฎการควบคุมแบบฟัซซี่ (Fuzzy Control Rules) ขั้นตอนวิธีควบคุมแบบฟัซซี่นั้น จะอยู่ในรูปแบบของ If Then Rules เมื่อนำมาสร้างเป็นกฎการควบคุมแบบฟัซซี่ ก็จะได้วิธีการ ควบคุมคล้ายกับการตัดสินใจของมนุษย์ ทำให้การควบคุมแบบฟัซซี่ลอจิก ไม่ขึ้นอยู่กับความยากง่าย ของเทคนิค หรือแบบจำลองทางคณิตศาสตร์ของระบบ

2.1.8 การจัดกลุ่มด้วยฟัชชี่เคมีน (O. Duda, E. Hart and G. Stork, 2001)

การจัดกลุ่มด้วยฟัซซี่เคมีนเป็นการจัดกลุ่มที่เหมาะสำหรับข้อมูลที่มีความไม่ชัดเจนในการ ซึ่งจะใช้การแบ่งกลุ่มข้อมูลด้วยเคมีนในการสร้างกฎสำหรับการแบ่งกลุ่ม โดยจะ จัดเข้ากล่ม ่ สามารถแบ่งขั้นตอนการทำงานได้เป็น 2 ขั้นตอน ดังนี้

1. การจัดกล่มข้อมลด้วยเคมีน จะมีการแบ่งกล่มข้อมลในแต่ละคลาส (Class) และจะเริ่ม ้ต้นในข้อมูลคลาสที่1 ซึ่งจะมีการแบ่งข้อมูลเพียง1 กลุ่มในตอนเริ่มต้น โดยจะมีการหาตำแหน่งจุด ศูนย์กลางและระยะห่างที่มากที่สุดกับจุดศูนย์กลางของข้อมูลในกลุ่ม หลังจากนั้นก็จะนำข้อมลที่ ้อย่ในคลาสอื่นๆ มาหาระยะห่างที่น้อยที่สุดกับจุดศนย์กลางของกล่มที่ได้คำนวณไว้ ถ้าระยะห่างที่ ได้มากกว่ารัศมีของกล่มก็แสดงว่าไม่มีข้อมลในกลาสอื่นๆ อย่ในกล่มข้อมลที่แบ่ง ดังนั้นกล่มข้อมล ้ คังกล่าวก็จะถือว่าจัคกลุ่มใค้สำเร็จ หลังจากนั้นก็จะทำการคึงข้อมูลที่ไค้รับการจัคกลุ่มออกจาก ้คลาส และทำการตรวจสอบว่าข้อมูลในคลาสมีอีกหรือไม่ ถ้าไม่มีข้อมูลในคลาสอีกก็จะทำการจัด ึกลุ่มข้อมูลในกลาสอื่นๆ ต่อไป แต่ถ้ามีข้อมูลเหลือก็จะทำการจัดกลุ่มในข้อมูลที่เหลือ แต่สำหรับ ี กรณีที่ระยะห่างที่ได้น้อยกว่ารัศมีของกล่มก็แสดงว่ามีข้อมลในกลาสอื่นอย่ในกล่มข้อมลที่แบ่ง ดัง นั้นจะถือว่าการจัดกลุ่มข้อมูลไม่สำเร็จต้องทำการแบ่งใหม่ให้จำนวนกลุ่มมากกว่าเดิม และทำการ เปรียบเทียบระยะต่อไปเรื่อยๆ จนกระทั่งข้อมูลในแต่ละคลาสถูกจัดกลุ่มจนหมด ดังแสดงวิธีการจัด ึกลุ่มด้วยวิธีเคมีนในรูปที่ 2.11

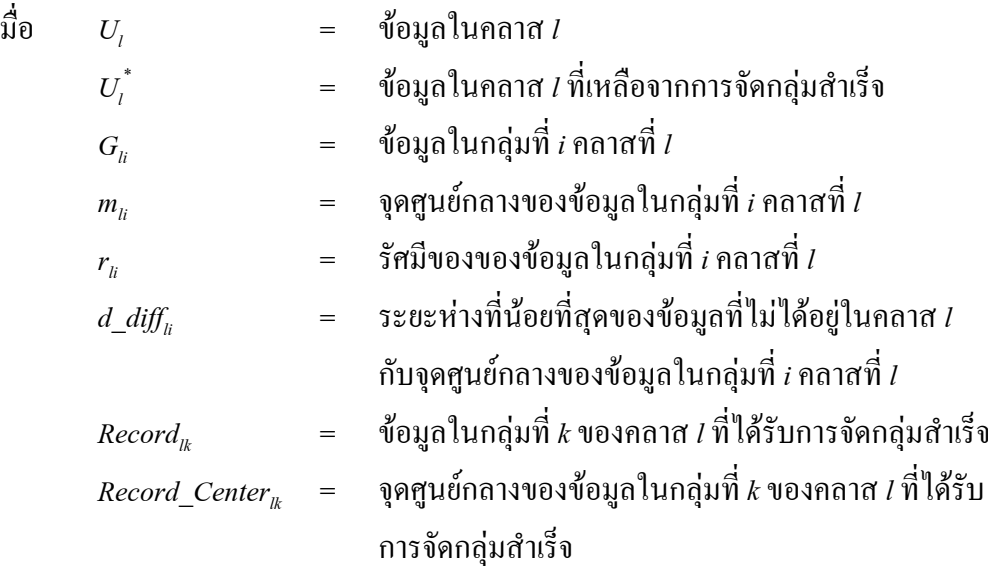

 $\mathbf{I}$ 

 $\emph{Record_Radius}_{k}$  = รัศมีของข้อมูลในกลุ่มที่  $k$  ของคลาส 1 ที่ได้รับการจัดกลุ่ม สำเร็จ

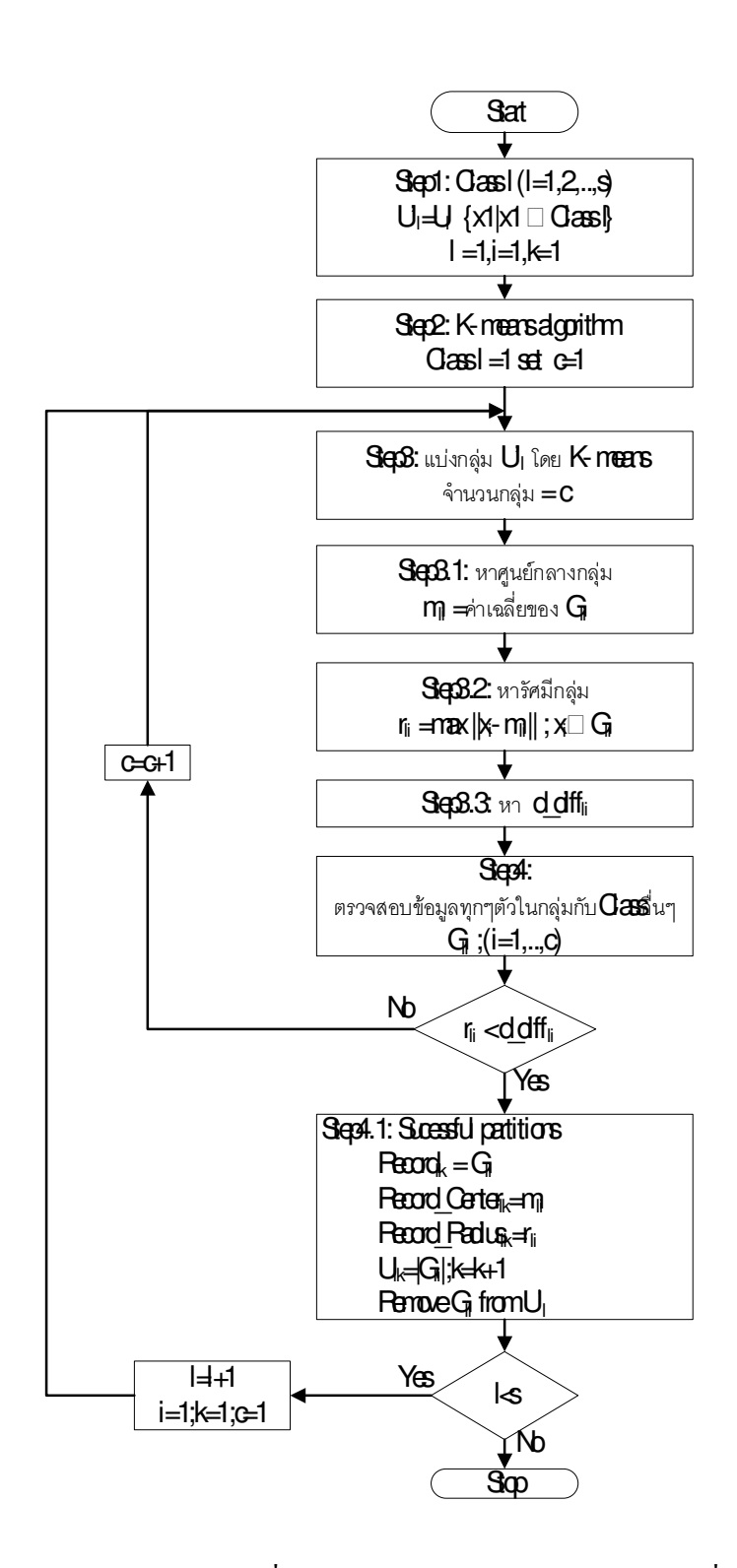

รูปที่ 2.11 การสร้างแบ่งกลุ่มข้อมูลด้วยฟัซซี่เคมีน

ข้อดีของการจัดกลุ่มข้อมูลต้นแบบด้วยวิธีเคมีน คือ ในการเปรียบเทียบหาระยะห่างของจุด ี ศูนย์กลางของกลุ่มข้อมูลกับข้อมูลในคลาสอื่นๆ จะสามารถยืนยันได้ว่าสำหรับข้อมูลต้นแบบแล้ว การจัดจำแนกเข้ากล่มของข้อมลจะถกต้อง  $100\,\%$ 

2. การสร้างกฎของฟัซซี่ เมื่อข้อมูลต้นแบบได้รับการจัดกลุ่ม ก็จะนำจุดศูนย์กลางและ รัศมีของข้อมลแต่ละกล่ม มาสร้างเป็นกฎดังนี้ (Wong. Chen. and Yeh. 2000)

$$
R_{lk}
$$
: IF x is  $A_{lk}$  then x belongs to class l

โดยความเป็นสมาชิกของแต่ละกลุ่มสามารถคำนวณได้จากสมการ 2.14

$$
A_{ik}(x) = \exp(\frac{-\left\|x - \text{Re} \cot\theta - \text{Center}_{ik}\right\|^2}{2\text{Re} \cot\theta - \text{Radius}_{ik}^2})
$$
\n(2.15)

เมื่อ  $A_{ik}$  (x) คือ  $G_{ik}$  ค่าความเป็นสมาชิก (Membership value) ของข้อมูลต่อกลุ่ม k ในคลาส (Class)  $l$  โดยจะมีค่าตั้งแต่ 0 ถึง 1 - ถ้า x เท่ากับ Record\_Center แล้วจะ ได้ว่า  $G_k = 1$  และจะค่อยๆ ิลคลงเมื่อห่างออกไป เมื่อคำนวณค่า  $\mathbf{G}_{_{\!R}}$  ของแต่ละกฎแล้วก็จะเลือกค่า  $\mathbf{G}_{_{\!R}}$  มากที่สุด โดยจะได้ ว่าข้อมูล  $x$ อยู่ใน Class  $l$ 

#### 2.2 วิธีการดำเนินการวิจัย

เนื้อหาในหัวข้อนี้จะกล่าวถึง โครงสร้างของระบบโดยรวม หลังจากนั้นจะกล่าวถึงราย ละเอียดของแต่ละขั้นตอน ซึ่งประกอบด้วยขั้นตอนการรับข้อมูลจากกล้องวีดีทัศน์ การค้นหาและดึง ิลักษณะสำคัญของข้อมูล ขั้นตอนของการแบ่งกลุ่มข้อมูลและขั้นตอนการสร้างกฎฟัซซี่ เพื่อใช้ใน การจำแนกประเภทยานพาหนะ

## 2.2.1 โครงสร้างของระบบ

ในการจำแนกประเภทยานพาหนะด้วยการประมวลผลภาพ ในงานวิจัยชิ้นนี้ มีกระบวนการ และขั้นตอนในการทำงานดังนี้ คือ

จะนำภาพจากวีดีทัศน์ซึ่งเป็นภาพถนนที่มียานพาหนะวิ่งผ่านเป็นอินพุต (Input) ้ เมื่อภาพ จากวีดีทัศน์ถูกส่งเข้าสู่โปรแกรมก็จะมีการเลือกเฉพาะภาพที่มียานพาหนะเท่านั้น ดังรูป 2.12

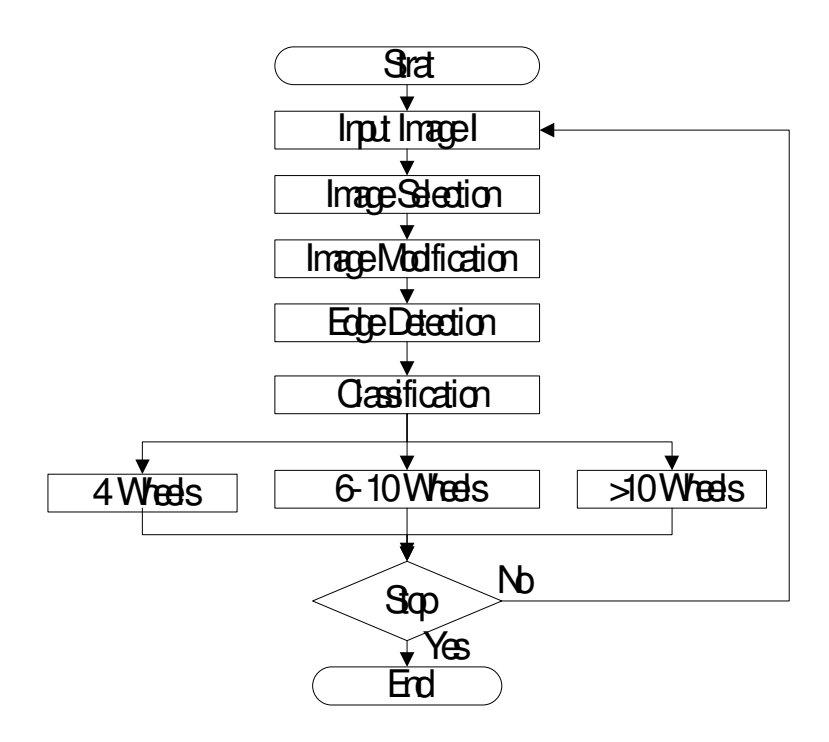

รูปที่ 2.12 ขั้นตอนการทำงานในการจำแนกประเภทยานพาหนะ

เมื่อได้ภาพที่ต้องการก็จะนำมาทำการปรุงภาพด้วยการทำ Histogram Equalization ซึ่งจะ ้เป็นการกระจายความสว่างของพิกเซลใหม่ แล้วทำการหาเส้นขอบของภาพด้วยวิธี Sobel นำภาพ ้เส้นขอบที่ได้ไปทำการหาวงล้อยานพาหนะ ด้วยเทคนิคการแปลงฮัฟ เมื่อได้ตำแหน่งและรัศมีขอ ึงวงล้อ ระยะห่างของวงล้อหน้าและล้อหลัง ก็จะนำค่าที่ได้ไปทำการจำแนกกลุ่มด้วยฟัซซี่เคมีนต่อ  $\P_1$ 

## 2.2.2 การจับภาพจากกล้องวีดีทัศน์

ในการรับภาพจากกล้องวีดีทัศน์ ในงานวิจัยนี้ได้ทำการบันทึกภาพยานพาหนะผ่านด่าน ิตรวจคนเข้าเมืองบ้านจังโหลน อำเภอสะเดา จังหวัดสงขลา จุดที่กำหนดซึ่งมีลักษณะคล้ายกับจุดเก็บ ้เงินของการทางพิเศษ ซึ่งได้บันทึกภาพยานพาหนะประมาณ 165 คัน ในการทดลองได้รับข้อมลจา ึกวีดีทัศน์ผ่านอินเตอร์เฟส โดยใช้โปรแกรม Microsoft Visual C++ 6 และได้ติดเครื่องมือ Microsoft Vision SDK ใช้ติดต่อกับอุปกรณ์ วีดีทัศน์ ซึ่งสามารถจับตวามละเอียดของภาพได้ 640x480 พิกเซล รูปแบบและระยะของการติดตั้งกล้องวีดีทัศน์เป็นดังรูปที่ 2.13

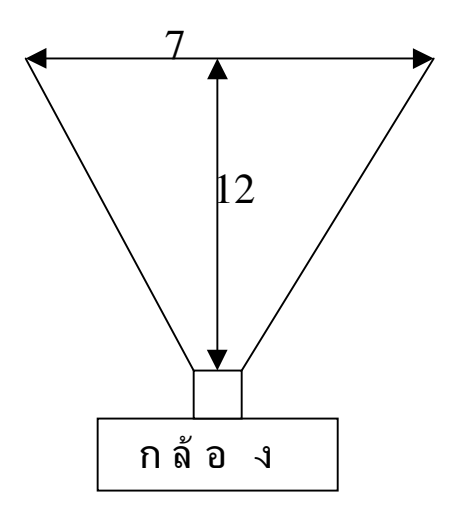

รูปที่ 2.13 รูปแบบและระยะการติดตั้งกล้องวีดีทัศน์

# 2.2.2.1 การเลือกภาพที่มียานพาหนะ

ในการเลือกภาพที่มียานพาหนะในการทดลองได้กำหนดตำแหน่งในการตรวจสอบยาน ี พาหนะที่ผ่านเข้ามาเป็นเส้นตรงในแนวตั้งห่างจากขอบซ้าย 50 เซนติเมตร เมื่อตำแหน่งในการตรวจ สอบมีการเปลี่ยนแปลงมากกว่าค่าที่กำหนดแสดงว่ามียานพาหนะอยู่ในตำแหน่งที่ต้องการก็จะเลือก ึภาพเพื่อส่งให้ขั้นตอนต่อไปทำงาน นั่นก็คือจะนำภาพที่ได้รับการเลือกไปทำการปรับปรุงเพื่อให้ ิภาพมีความคมชัดมากกว่ายิ่งขึ้น โดยในงานวิจัยชิ้นนี้ได้เลือกการทำ Histogram Equalization

## 2.2.3 การค้นหาและดึงลักษณะสำคัญของข้อมูล

้ เมื่อได้ภาพที่ผ่านการปรับปรุงแล้วก็จะนำมาหาลักษณะสำคัญต่างๆ ที่จะนำไปใช้ในการ ี จำแนกประเภทของยานพหานะ โดยงานวิจัยชิ้นนี้จะค้นหาลักษณะสำคัญของข้อมูล 2 ลักษณะคือ ้รัศมีของวงล้อและระยะห่างระหว่างล้อหน้ากับล้อหลังของยานพาหนะ รัศมีของล้อของยานพาหนะ ้แต่ละประเภทจะมีขนาดของรัศมีวงล้อไม่เท่ากัน ดังตัวอย่างข้อมูลทางกายภาพของยานพาหนะในตา รางที่ 21

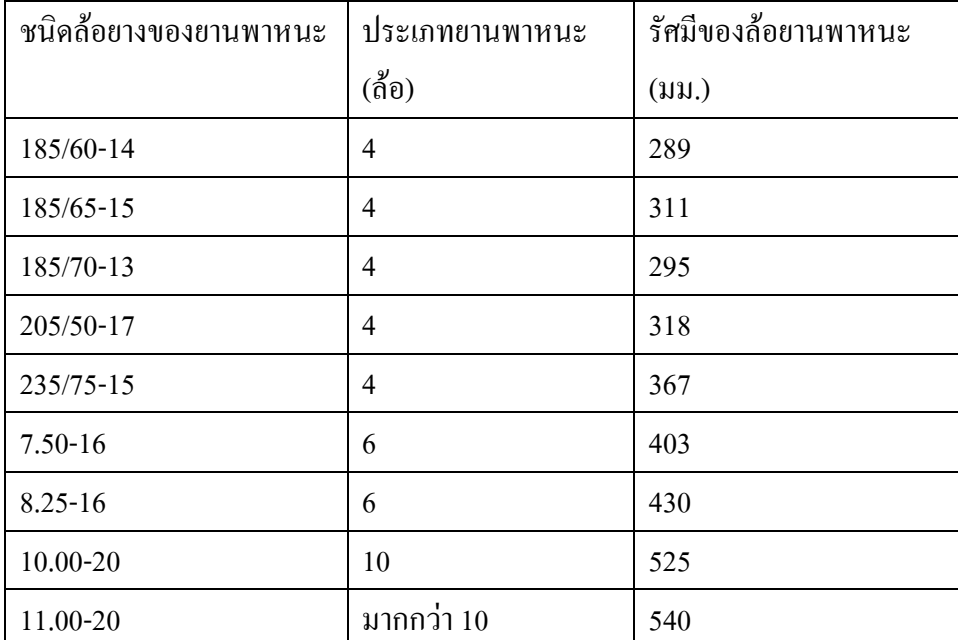

ิตาราง 2.1 ตัวอย่างรัศมีของล้อยานพาหนะแต่ละประเภท

ระยะห่างระหว่างล้อหน้ากับล้อหลังของยานพหานะ โดยลักษณะทางกายภาพของยาน พาหนะแต่ละประเภทซึ่งมีลักษณะที่แตกต่างกันจะมีระยะห่างระหว่างล้อหน้าและล้อหลังที่แตกต่าง ้กัน ดังแสดงตัวอย่างในตารางที่ 2.2

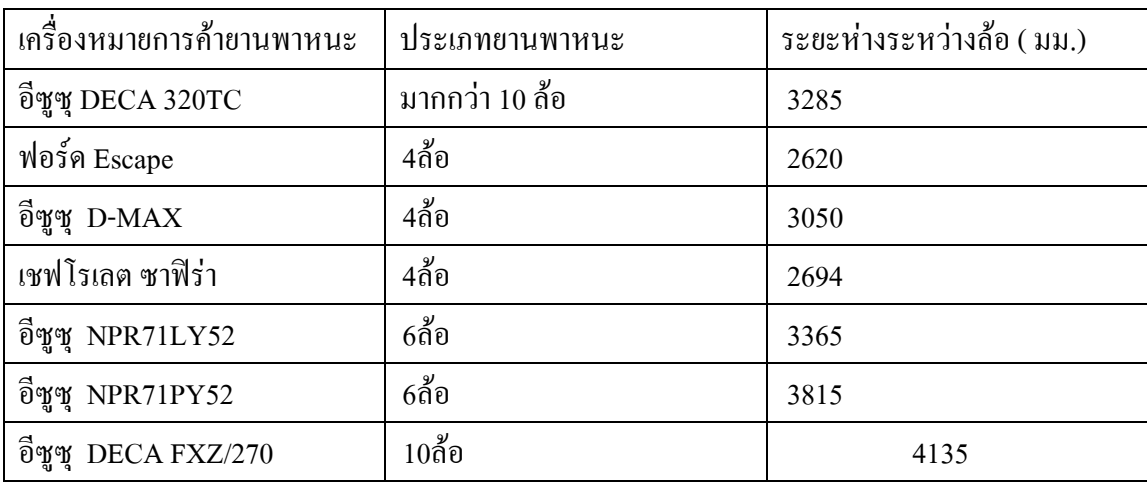

## ตาราง 2.2 ตัวอย่างระยะห่างระหว่างก้อของยาบพาหบะแต่กะประเกท

ึการตรวจหาวงล้อของยานพาหนะจะใช้เทคนิคการแปลงฮัฟ ในการตรวจหาวัตถุลักษณะวง ึกลมในภาพซึ่งเป็นลักษณะวงล้อของยานพาหนะ โดยจะกำหนดบริเวณพื้นที่หาลักษณะวงกลมเพื่อ ิลคเวลาการตรวจสอบ เมื่อได้ตำแหน่งจุดศูนย์ของวงล้อก็จะหารัศมีของวงล้อและระยะห่างวงล้อ หน้าและล้อหลัง

## 2.2.4 การจำแนกประเภทยานพาหนะ

การจำแนกประเภทยานพาหนะเริ่มด้วยการแบ่งกลุ่มข้อมูลตัวอย่างของยานพาหนะแต่ละ แล้วจึงนำข้อมูลของแต่ละกลุ่มในของยานพาหนะแต่ละประเภทมาทำการการสร้างกฎ ประเภท โดยวิธีการของการโปรแกรมตรรกะ เพื่อใช้ในการจำแนกประเภทยานพาหนะ

ในการทดลองในช่วงแรกได้ใช้ภาพที่ได้จากการจับภาพด้วยมือแล้วนำภาพที่ได้ ทำการ ทคลองในขั้นตอนปรับปรุงภาพจนถึงขั้นตอนการจำแนกประเภทของยานพาหนะ และในช่วงที่สอง ใค้ใช้การให้ข้อมูลภาพที่ได้บันทึกไว้เข้าทางอุปกรณ์รับข้อมูลแล้วทำการจับภาพอัตโนมัติจนถึงขั้น ตอบการจำแบกประเภทยาบพาหบะ

# 2.2.5 สรุปขั้นตอนการทดลอง

- 1. เก็บภาพยานพาหนะที่ค่านจังโหลน โดยติดตั้งกล้องวีดิทัศน์ ดังรูปที่ 2.13
- 2. เชื้อต่อกล้องวีดีทัศน์เข้ากับคอมพิวเตอร์โดยผ่าน USB พอร์ต
- 3. คัดเลือกตัวอย่างภาพยานพาหนะ หาระยะห่างระหว่างล้อและรัศมีวงล้อ
- 4. แบ่งกลุ่มตัวอย่างด้วยฟัซซี่เคมีน
- 5. ทำการการสร้างกฎโดยวิธีการของการโปรแกรมตรรกะ เพื่อใช้ในการจำแนกประเภท ยานพาหนะ
- 6. นำข้อมูลมาทคลองจำแนกประเภทยานพาหนะ

# 2.3 เครื่องมือและอุปกรณ์ที่ใช้

- 1. เครื่องไมโครคอมพิวเตอร์ Pentium 4 3.2 GHz, RAM 1GB
- 2. กล้องถ่ายวีดีทัศน์ SONY HANDYCAM DCR HC32E
- 3. โปรแกรม Microsoft Visual C++6.0
- 4. โปรแกรม Microsoft Vision SDK